# 2024 県小学生陸上 参加申込書の記入方法

山形陸上競技協会 普及委員会

#### 1. 地区代表普及委員に提出するもの

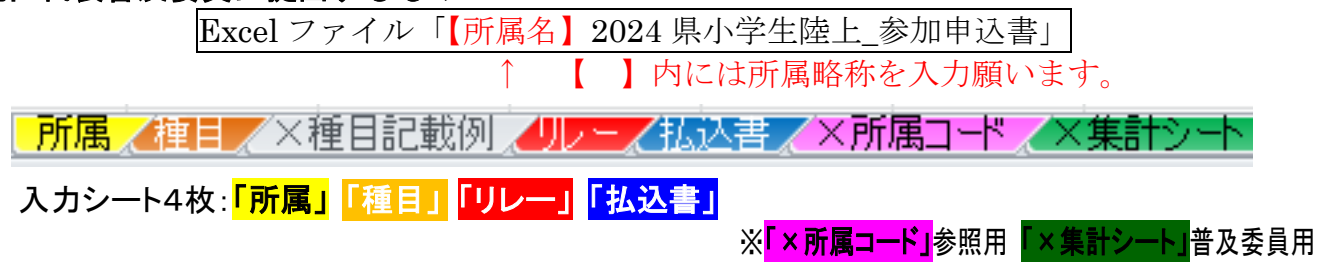

# 2. 入力上の留意点

■「所属」

正式名称は、賞状に記載されるため、正しく入力する。また、年間を通して活動している スポーツ少年団やクラブチーム、小学校の名称とする。

# ※ 小学校が名前を変えて出場することはしない(例:○小アスリート1)

- ・ 所属コード一覧にコードがない場合は、「066600」と記載する。
- ・ 学校名を略した場合、他と区別するために変更する場合がある(例:〇小→山形〇小)。
- ・ 問合せに対応できるように、申込責任者の携帯電話を記載する。
- ・ 申込人数には、個人種目の参加人数を男女別に入力する。

## ■「種目」

- ・「種目記載例」を参考にし、書式通どおりに入力する。
- ・ ナンバーは、地区代表普及部員が記載するため、各チームでは入力しない。
- 氏名は6文字を基本とし、スペースを使い、例にならって調整する。学年は、()数字も 半角英数で入力する。6文字以上も記載可能だが、プログラムに記載できない場合がある。 ※ カタカタの長い名前は、半角カタカナで入力しても構わない。
- ・「種目」は、ドロップダウンメニューから選ぶ。
- ・「資格記録」は、時間系(7 桁)と距離系(5 桁)があることに注意する。
	- ※ コンバインドA・Bは入力しない。リレーは<mark>別シート</mark>に入力する。
	- ※ 例) 16 秒 30→0001630(時間) 3m40cm→00340(距離) 記録が空位の場合、セルの表示形式が文字列のため、空位「0」を入力する。 必ず7桁/5桁の条件を満たすように記載する。
- ・ 個人種目とリレーの両方に出場する場合には、2回記載する。

#### ■「リレー」

- ・「TM」は、時間を5桁(種目シートと混同しないこと)で入力する。
	- ※ 空位には「0」を記載し、5桁の条件を満たす。例)1分 02 秒 40→10240(時間)
- ・ 申込後の追加はできないため、補欠も含めて、メンバー全員を記載する。

## ■「払込書」

 ・ リレーに出場するチーム数や日付を入力する(黄色のセル)。 ※ 所属・責任者・個人種目人数・金額は、自動で入力される。